# encultad de Ciencias naturales y matemáticas

## **INGENIERÍA EN LOGÍSTICA Y TRANSPORTE**

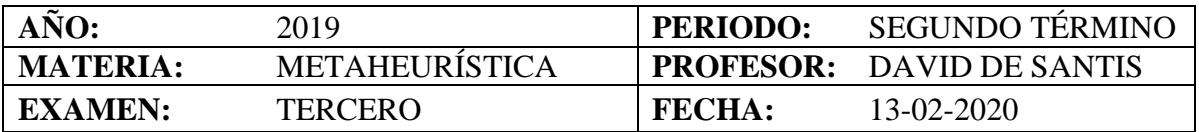

#### **COMPROMISO DE HONOR**

Yo, ………………………………………………………………………………………………………………..…………… al firmar este compromiso, reconozco que el presente examen está diseñado para ser resuelto de manera individual, que puedo usar un lápiz o esferográfico y el programa indicado por el profesor; que solo puedo comunicarme con la persona responsable de la recepción del examen; y, cualquier instrumento de comunicación que hubiere traído, debo apagarlo y depositarlo en la parte anterior del aula, junto con algún otro material que se encuentre acompañándolo.

*Firmo al pie del presente compromiso, como constancia de haber leído y aceptar la declaración anterior.*

"Como estudiante de ESPOL me comprometo a combatir la mediocridad y actuar con honestidad, por eso no copio ni dejo copiar".

**Firma…………………………….. ….***NÚMERO DE MATRÍCULA.……………………………………PARALELO:…………*

#### **Tema No.1 (50 puntos)**

Considere el siguiente problema del agente viajero: Usted desea visitar 10 ciudades una sola vez partiendo de la ciudad 1 recorriendo la menor distancia posible, para esto usted cuenta con la matriz de distancias entre las ciudades viene dada en la tabla adjunta.

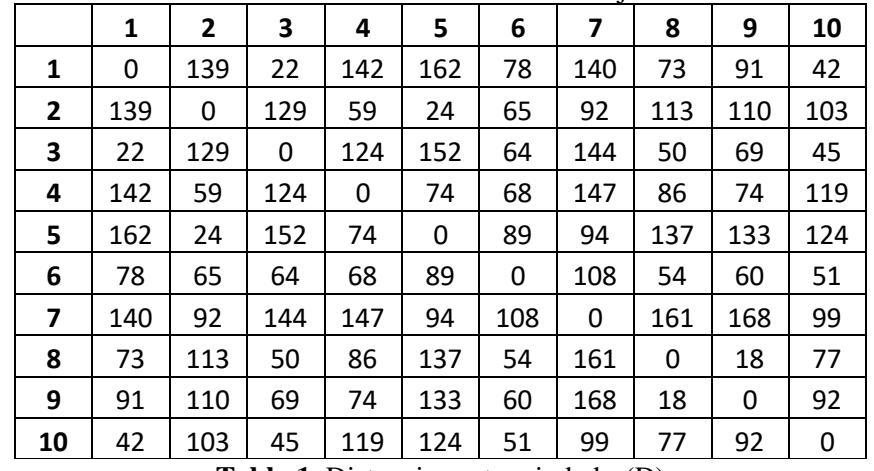

**Tabla 1.** Distancias entre ciudades(D)

Implementar la metaheurística Recocido Simulado para resolver este problema, en la hoja del examen utilizando la sintaxis del software Matlab y considerando los siguientes puntos:

• Para generar una solución inicial programe la heurística del vecino más cercano en una función llamada x=VMC(po,D) donde (po) es la ciudad de partida y (D) es la matriz de distancia entre ciudades, la función nos dará por resultado una solución inicial (x).

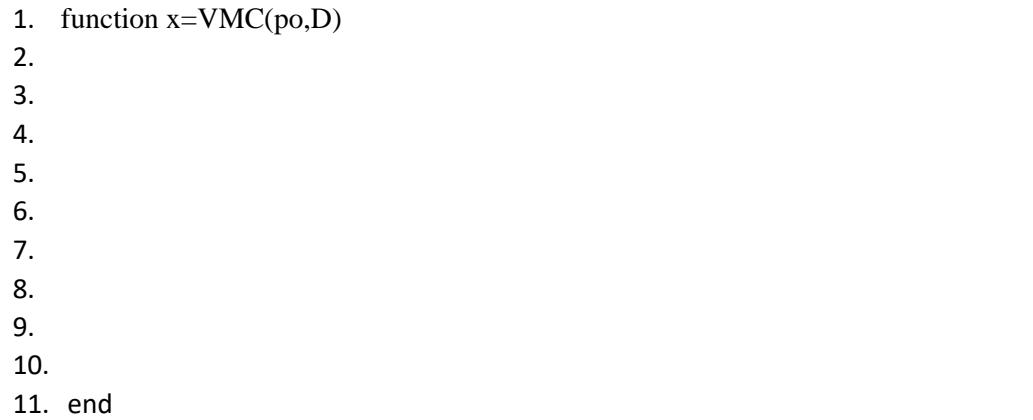

• Escriba una función y=distTSP(x,D), que reciba una solución (x) del TSP, con la matriz de distancias (D) y devuelva la distancia total (y) recorrida si se sigue el orden de visita propuesto en la solución (x).

1. function  $y=distTSP(x,D)$ 2. 3. 4. 5. 6. 7. 8. 9. 10. 11. end

• Para generar vecinos programe la función xv=vecino(x), la cual recibe un solución factible (x) y devuelve una solución (vx) vecina a la solución (x) dada. Recuerde que dada una solución para el TSP, un vecino se generará cambiando 2 ciudades escogidas aleatoriamente entre sí. Por ejemplo si tenemos la solución x=1,2,3,4,5 una solución vecina seria  $xv=1,5,3,4,2.$ 

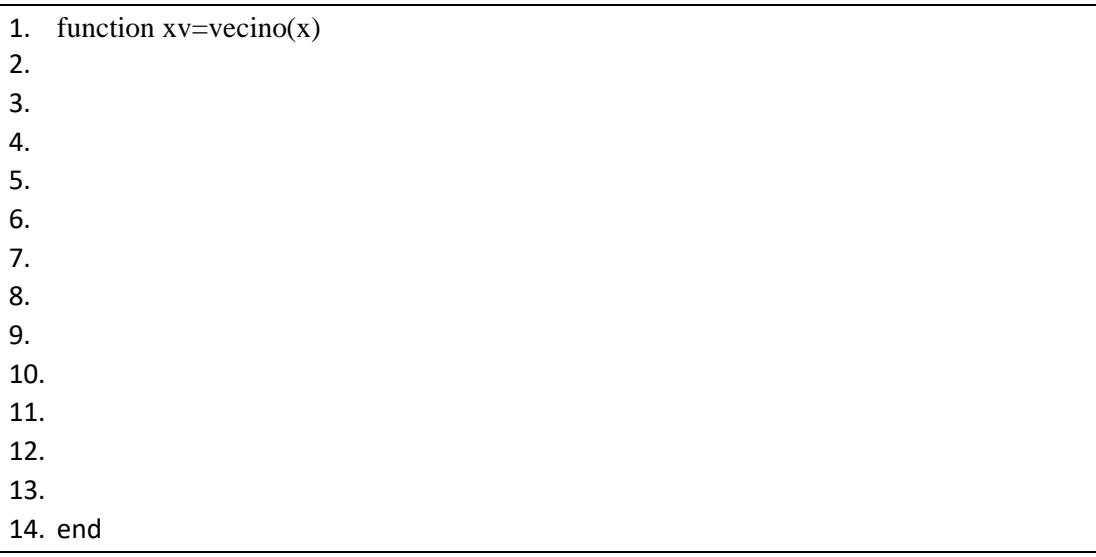

- La metaheurística Recocido simulado, deberá ser programada en una función llamada x=RS(x,D,maxiter,to,tf,td), la cual recibirá la solución encontrada por la heurística del vecino mas cercano (x), la matriz de distancias (D), y los parámetros del recocido simulado:
	- o Número máximo de iteraciones por cada nivel de temperatura: MaxIter
	- o Temperatura inicial: To, Temperatura final: Tf, Factor de enfriamiento: Td

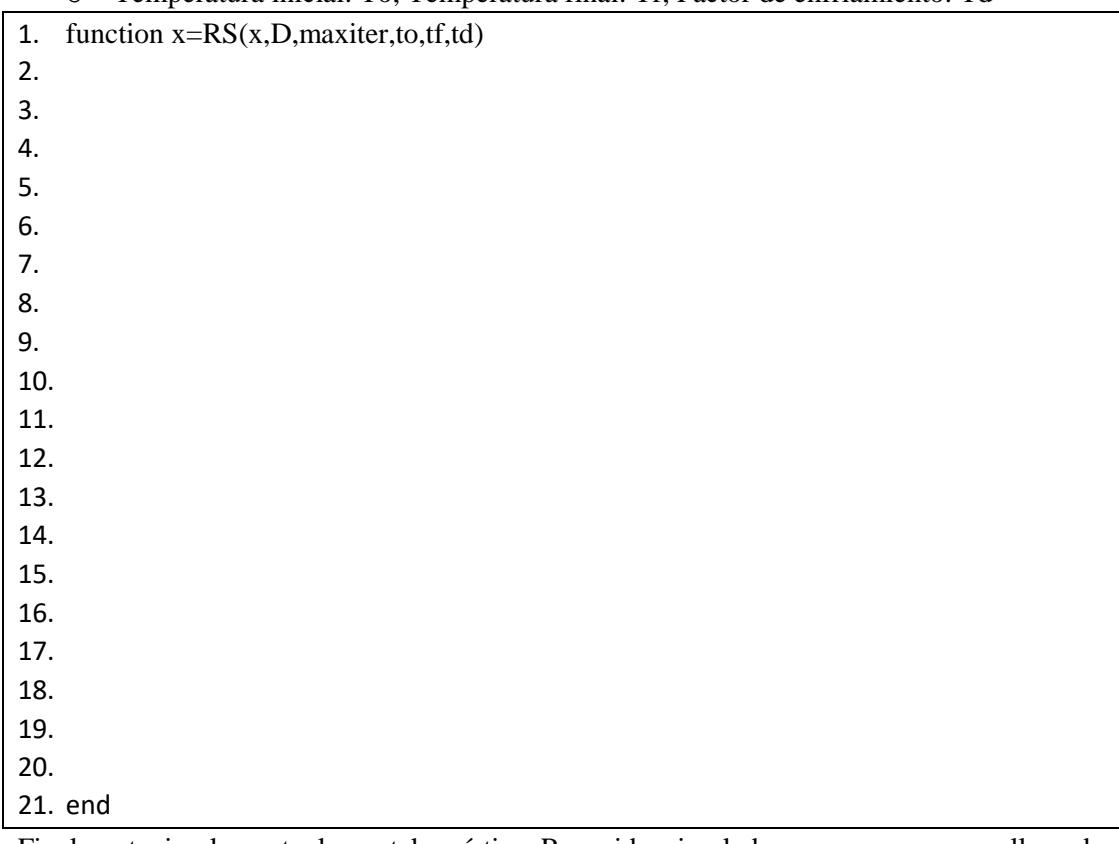

- Finalmente implemente la metaheurística Recocido simulado, en un programa llamado ProgramaTSP.m el cual deberá considerar:
	- o Cargar la Matriz de distancias correctamente
	- o Utilizar la función VMC para generar la solución inicial.
	- o Utilizar la función RS para implementar el recocido simulado con los siguientes parámetros: MaxIter: 1000, Temperatura inicial: 100, Temperatura final: 1, Factor de enfriamiento: 0.9.

## 1. clc.clear

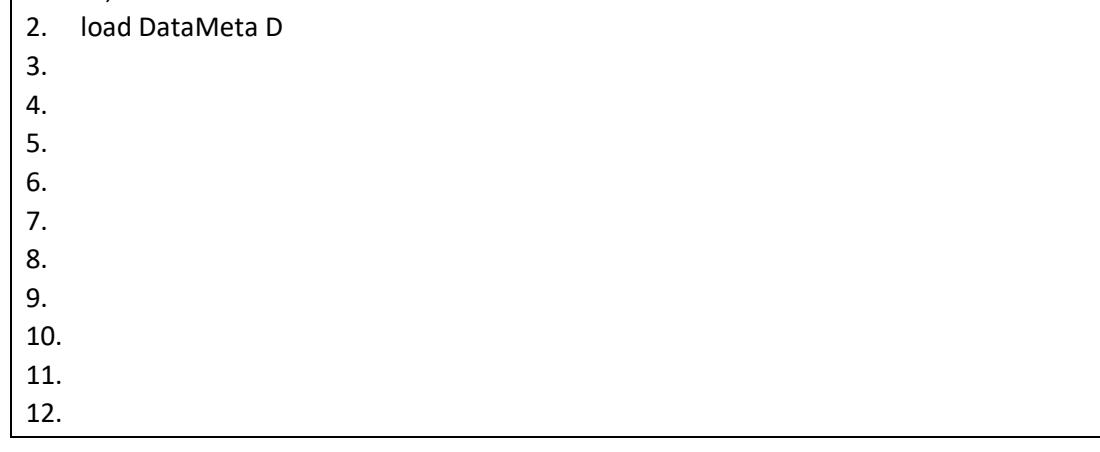

### **Tema No.2 (50 puntos)**

Usted desea instalar antenas celulares en una ciudad del Ecuador, de tal manera que esta tenga cobertura en todas sus zonas, minimizando el número de antenas a utilizar, para esto ha dividido a la ciudad en 10 zonas, y luego de realizar un estudio se ha determinado 20 posibles ubicaciones para las antenas y la cobertura que tendrían es decir las zonas que cubriría una antena para cada ubicación (Matriz A).

Considerando los siguientes parámetros realice una iteración de algoritmo genético para este problema en una hoja de Excel.

- Tamaño de la población: 5
- Porcentaje de cruce: 0.9
- Probabilidad de mutación: 0.001
- Porcentaje élite de la población: 0.05
- Número de generaciones: 1

Los datos del problema (Matriz A) se encuentran en el archivo de Excel Examen3erP.xlsx